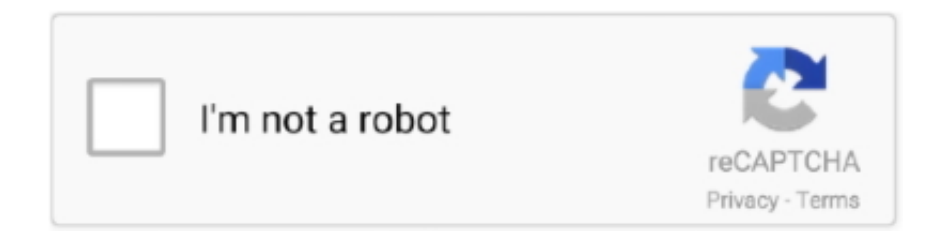

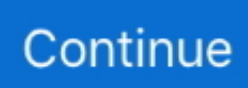

## **Auto Tune Accept Tables**

How to use Auto Tune Basic, Auto Tune PRO, & Target Tune Auto Tune with Dynojet Power Vision PV-1 and PV-2.

e10c415e6f